## SAP ABAP table UMV TR102 {Value Driver Tree: Selections of the CPM Variables}

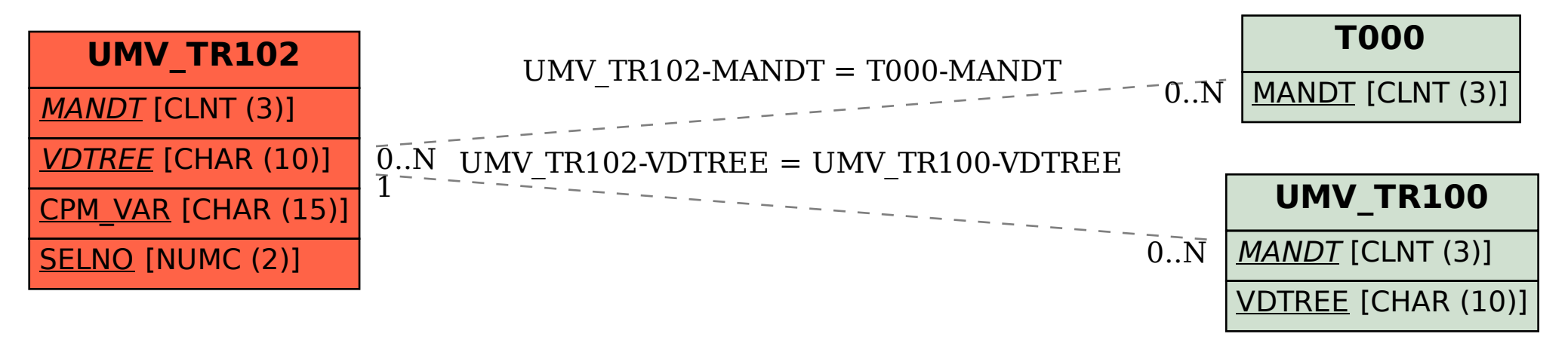